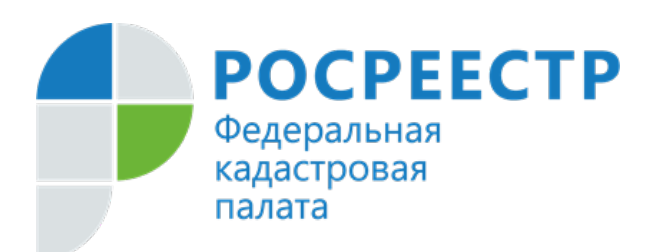

## **ПРЕСС-РЕЛИЗ**

## **Кадастровая палата по Владимирской области разъяснила порядок изменения разрешенного использования земельного участка**

**Разрешенное использование земельного участка – это характеристика земельного участка, которая напрямую влияет на правовой режим его использования и устанавливается согласно зонированию территорий.**

*«Разрешенное использование земельного участка, сведения о котором содержатся в Едином государственном реестре недвижимости (ЕГРН), должно соответствовать фактическому использованию участка», -* отмечает **руководитель Управления Росреестра по Владимирской области Алексей Сарыгин**.

В отношении земельного участка могут быть установлены один или несколько видов разрешенного использования. Вид использования земельного участка считается выбранным в отношении земельного участка со дня внесения сведений о соответствующем виде разрешенного использования в ЕГРН. Внесение в ЕГРН сведений о вспомогательных видах разрешенного использования земельного участка не требуется.

Виды разрешенного использования земельного участка определяются в градостроительном регламенте, входящем в состав Правил землепользования и застройки.

Правообладатель земельного участка вправе самостоятельно выбрать вид разрешенного использования из видов, предусмотренных градостроительным зонированием территорий, в соответствии с [Земельным](https://www.consultant.ru/document/cons_doc_LAW_33773/) и [Градостроительным](https://www.consultant.ru/document/cons_doc_LAW_51040/) кодексами.

Изменение вида разрешенного использования земельного участка на вид, отнесенный к условно разрешенному, возможно после получения соответствующего разрешения органа местного самоуправления. Глава администрации муниципального образования, в свою очередь, принимает соответствующее решение по итогам проведения общественных обсуждений и публичных слушаний.

**Заместитель директора Кадастровой палаты по Владимирской области Елена Пляскина** отмечает: «*Разрешенное использование земельного участка относится к дополнительным сведениям, вносимым в ЕГРН. Наполнение ЕГРН достоверными сведениями – одно из основных направлений деятельности Кадастровой палаты по Владимирской области».*

Со сведениями ЕГРН о разрешенном использовании земельного участка можно ознакомиться при помощи сервиса [«Публичная кадастровая карта](https://pkk.rosreestr.ru/#/search/55.56980196845964,41.98637640213042/17/@2y1wvgu5v)».

Кроме того, сведения о разрешенном использовании земельного участка отражаются в выписках из ЕГРН. С запросом о предоставлении такой выписки возможно обратиться в офис [Многофункционального центра](https://mfc33.ru/mfc/) (МФЦ). Также направить запрос можно через Интернет с помощью следующих электронных сервисов:

- [онлайн](https://spv.kadastr.ru/)-сервис Федеральной кадастровой палаты;
- [портал](https://rosreestr.gov.ru/eservices/request_info_from_egrn/) Росреестра;
- [Единый портал государственных и муниципальных услуг.](https://www.gosuslugi.ru/283020/11/info)

*Материал подготовлен пресс-службой Управления Росреестра и Кадастровой палаты по Владимирской области*

## **Контакты для СМИ:**

Управление Росреестра по Владимирской области г. Владимир, ул. Офицерская, д. 33-а Отдел организации, мониторинга и контроля (4922) 45-08-29 (4922) 45-08-26

Филиал ФГБУ «ФКП Росреестра» по Владимирской области г. Владимир, ул. Луначарского, д. 13А Отдел контроля и анализа деятельности (4922) 77-88-78